## Représentation et opérations sur les nombres décimaux à virgule fixe

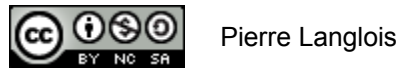

http://creativecommons.org/licenses/by-nc-sa/2.5/ca/

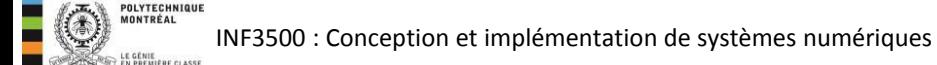

# Représentation de nombres décimaux à virgule fixe Sujets de ce thème

- Pourquoi utiliser la représentation décimale en binaire
- Comment représenter un nombre en format BCD
- L'addition BCD
- La soustraction BCD

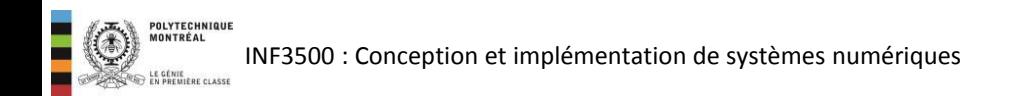

## Pourquoi BCD?

- L'encodage de nombres dans un format binaire décimal remonte au début de l'ère informatique.
- L'avantage principal est la facilité d'affichage des données pour les humains, sans besoin d'opérations de conversion.
- Un avantage reconnu plus récemment est la possibilité de faire des calculs exacts pour des transactions financières puisque la plupart des monnaies ont des divisions en centièmes.
- Les désavantages de l'encodage BCD en binaire sont une plus faible densité d'entreposage et le besoin de faire des opérations supplémentaires en arithmétique.

## Représentation sur 4 bits

- En BCD, chaque chiffre d'un nombre peut prendre une valeur entre 0 et 9, inclusivement, et est encodé sur quatre bits : {0000, 0001, 0010, 0011, 0100, 0101, 0110, 0111, 1000, 1001}.
- La densité du code est donc de 10/16, soit 62.5%.
- Un nombre de plusieurs chiffres décimaux est formé en groupant des quartets:
	- 1234: 0001 0010 0011 0100
	- $-991:100110010001$
- Le format 'Packed BCD' groupe deux quartets par octet.
- Il existe des formats beaucoup plus efficaces, dont le format *Densely Packed Decimal* qui représente trois chiffres avec 10 bits.

## Addition BCD

- Pour additionner correctement deux chiffres BCD, on utilise un additionneur binaire à 4 bits et une retenue.
- Il y a deux cas possible:
	- la somme est un chiffre BCD valide (0 à 9); ou,
	- la somme est égale ou supérieure à dix.
- Dans le premier cas, aucune action n'est requise.
- Dans le deuxième cas, il faut ajouter +6 à la somme obtenue. La combinaison de la retenue et de la somme finale produit alors un résultat correct.

```
Exemple : addition 3 + 4 en BCD : 
     3 0 0 1 1 
   +4 + 0 1 0 0
   07 0 |0 1 1 1 ← somme inférieure à dix, résultat correct
                     (retenue 0, somme 7)
```

```
Exemple : addition 7 + 8 en BCD :
```
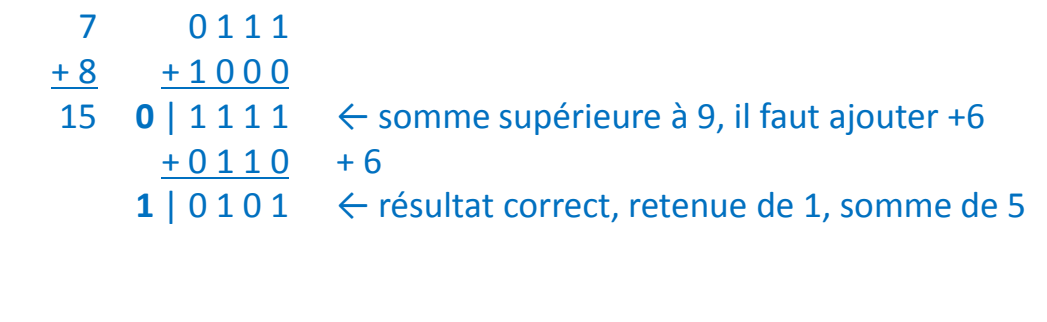

```
Exemple : addition 9 + 8 en BCD :
```
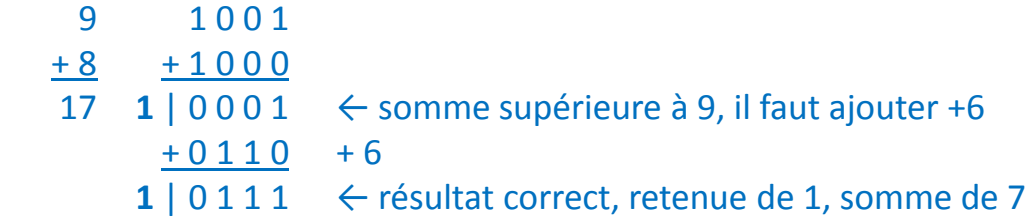

## Addition BCD: chemin des données et code VHDL

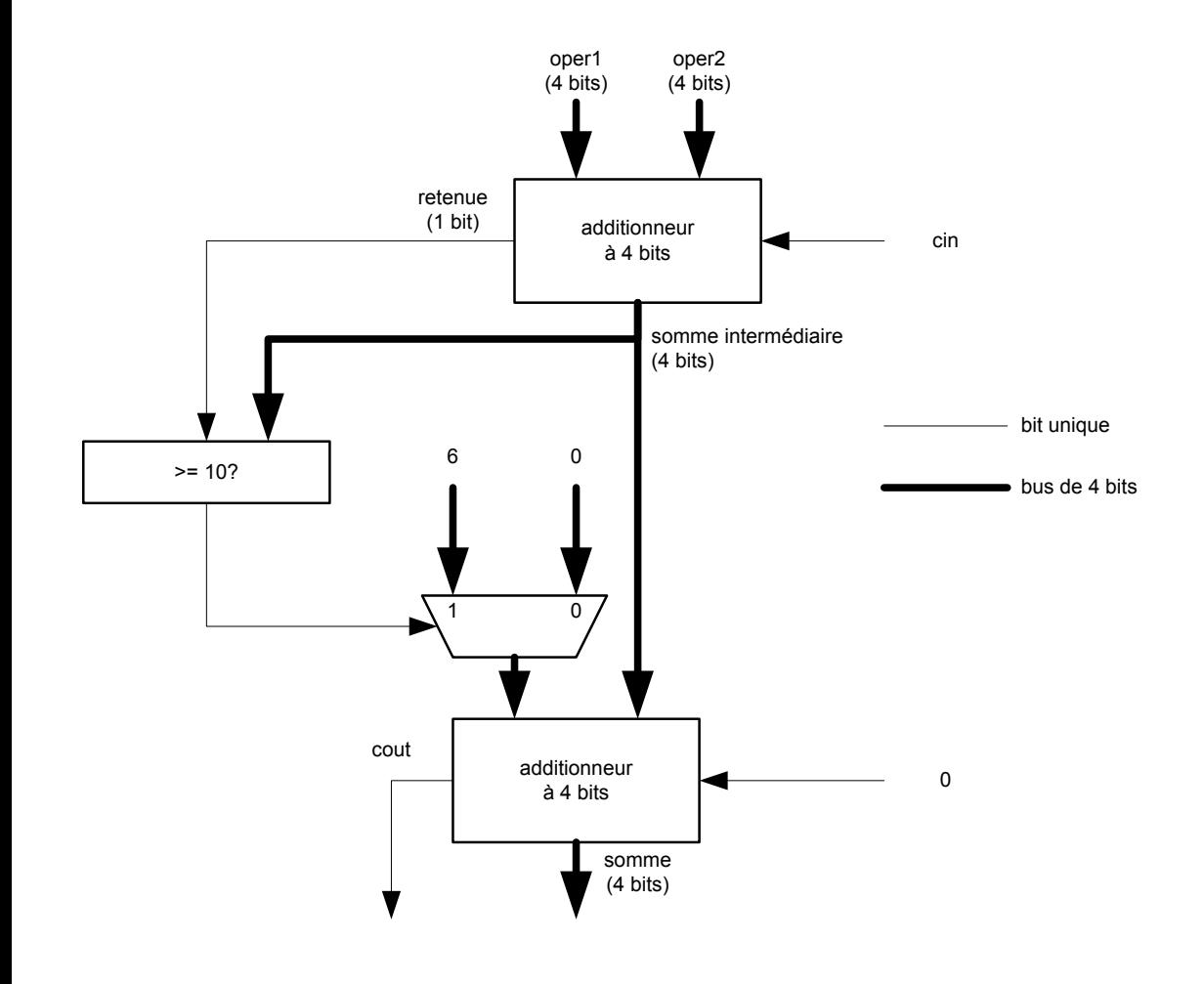

```
library IEEE; 
use ieee.std logic 1164.all;
use ieee.numeric std.all;
entity addBCD is
   port ( 
      oper1, oper2 : in unsigned(3 downto 0); 
     somme : out unsigned(3 downto 0);
      cout : out std_logic 
  );
end addBCD; 
architecture arch1 of addBCD is 
begin 
   process(oper1, oper2) 
  variable t : unsigned (4 downto 0);
   begin 
     t := (0' \& \text{oper1}) + (0' \& \text{oper2});
     if (t > 9) then
           t := t + 6;
      end if; 
     somme \leq t(3 downto 0);
     cout \leq t(4);
    end process; 
end arch1;
```
#### Soustraction BCD

- Comme dans le cas des nombres binaires signés, la soustraction BCD peut se faire sous la forme d'une addition.
- On doit prendre le complément à 10 du nombre à soustraire et l'ajouter.
- Le complément à 10 se trouve en prenant le complément à 9 de chaque chiffre et en ajoutant 1 au nombre résultant.
- On laisse tomber toute retenue.
- Le chiffre le plus significatif du nombre indique son signe: positif de 0 à 4, négatif de 5 à 9.
- Avec trois chiffres, on peut donc représenter les nombres de -500 à +499.

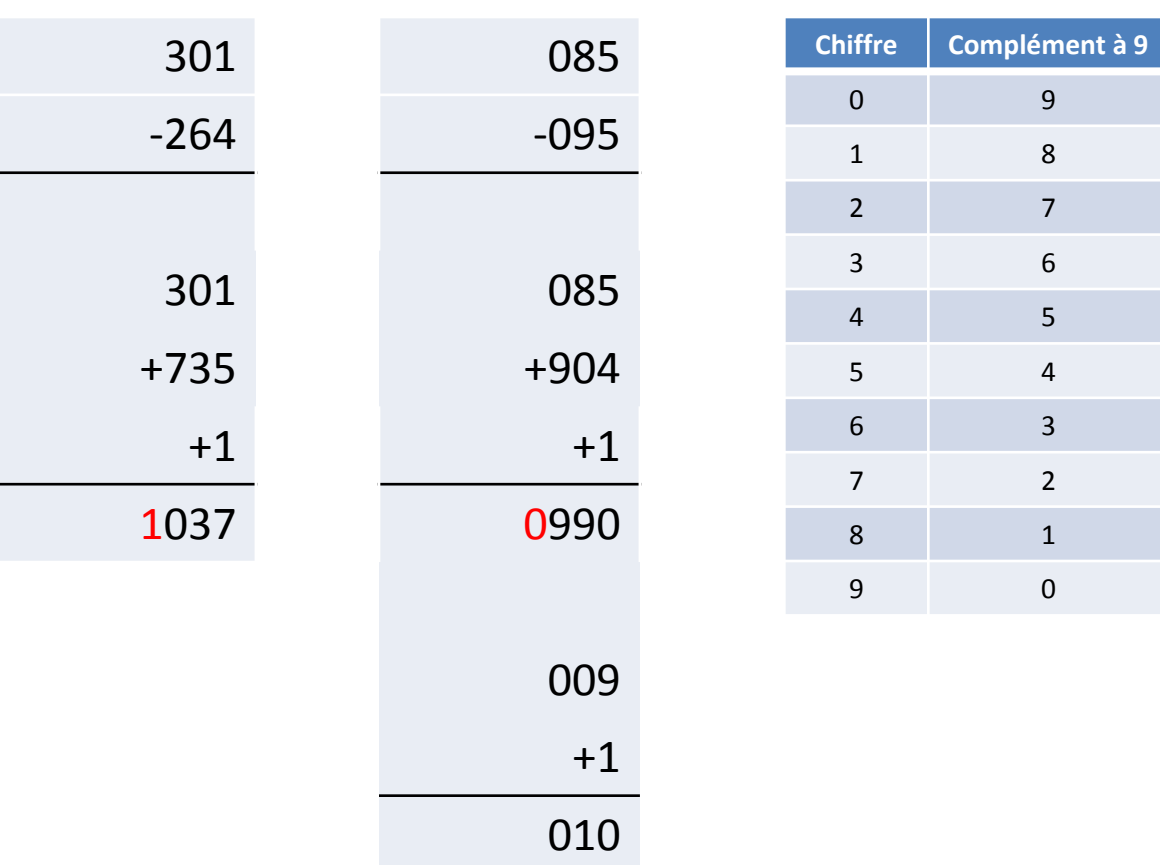

- Connaître et utiliser la représentation BCD sur 4 bits. (B2, B3)
- Décrire et utiliser l'addition et la soustraction pour ces nombres. (B2, B3)

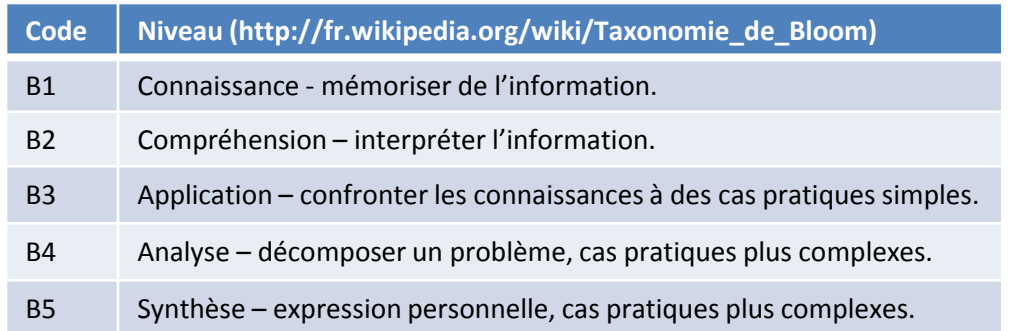

INF3500 : Conception et implémentation de systèmes numériques